## PRÉPARATION DES FICHIERS POUR L'IMPRESSION

Veuillez trouver ci-dessous quelques caractéristiques techniques et conseils pour la réalisation de vos fichiers.

1- Les fichiers acceptés sont les suivant : .pdf, .ai (version2015), .indd, .psd, .eps., .tiff (chaque fichier ouvert impliquera une intervention du service PAO)

2- Chaque document doit impérativement posséder :

- Prévoir un Fond perdu (5mm jusqu'au format A3, 10mm jusqu'au format A0 et au delà 20mm) tout autour du fichier, en plus de la taille du fichier initiale.

- Marge de sécurité (éviter de placer textes et logotypes trop prés du bord, laisser 50mm)

- Faire apparaitre les traits de coupes à la taille du fichier initiale
- Polices vectorisées ou jointes avec votre fichier
- Rassemblement d'info (indd)
- Transparences aplaties.

3. Joindre, pour des fichiers ouverts (.ai, .indd, .psd, .eps), soit une image de contrôle au format JPG soit une capture d'écran du document à imprimer.

4. Si les fichiers vectoriels contiennent des images, elles doivent être incorporées au document et non liées.

5. Résolution minimum des images pour les échelles suivantes :

- Echelle : 1/1 image incorporée à 75 dpi
- Echelle : 1/4 image incorporée à 300 dpi
- Echelle : 1/10 image incorporée à 750 dpi

6. Ne pas marquer les oeillets dans les fichiers, ne pas y mettre de descriptions techniques, de dimensions, de barème couleur, ou de surimpression.

7. Préparer les fichiers dans un espace couleur CMJN ou Noir et blanc ( pas de tons directs, ni de Pantone... )

8. Pour avoir un noir profond, veuillez appliquer les valeurs suivantes : C= 45% M= 50% J= 18% N= 100%

9. Pour les fichiers avec une forme de découpe, mettez votre tracé vectoriel sur une page ou un calque supplémentaire de votre document.

10. Pour les fichiers contenant un blanc de soutien partiel, mettez votre tracé vectoriel sur une page ou un calque supplémentaire de votre document.

11. Préciser le renforcement des tons si nécessaire pour les impressions sur vinyle transparent ou diffusant dans la mesure ou votre caisson lumineux reste allumé jour et nuit.

12. Pour les impressions sur plexiglas, précisez si l'impression est en miroir ou non.

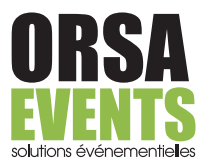